## $290)$

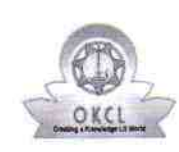

×

Department of School & Mass Education, Govt.<br>of Odisha

eVidyalaya Half Yearly Report

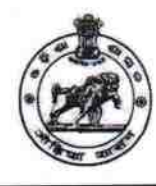

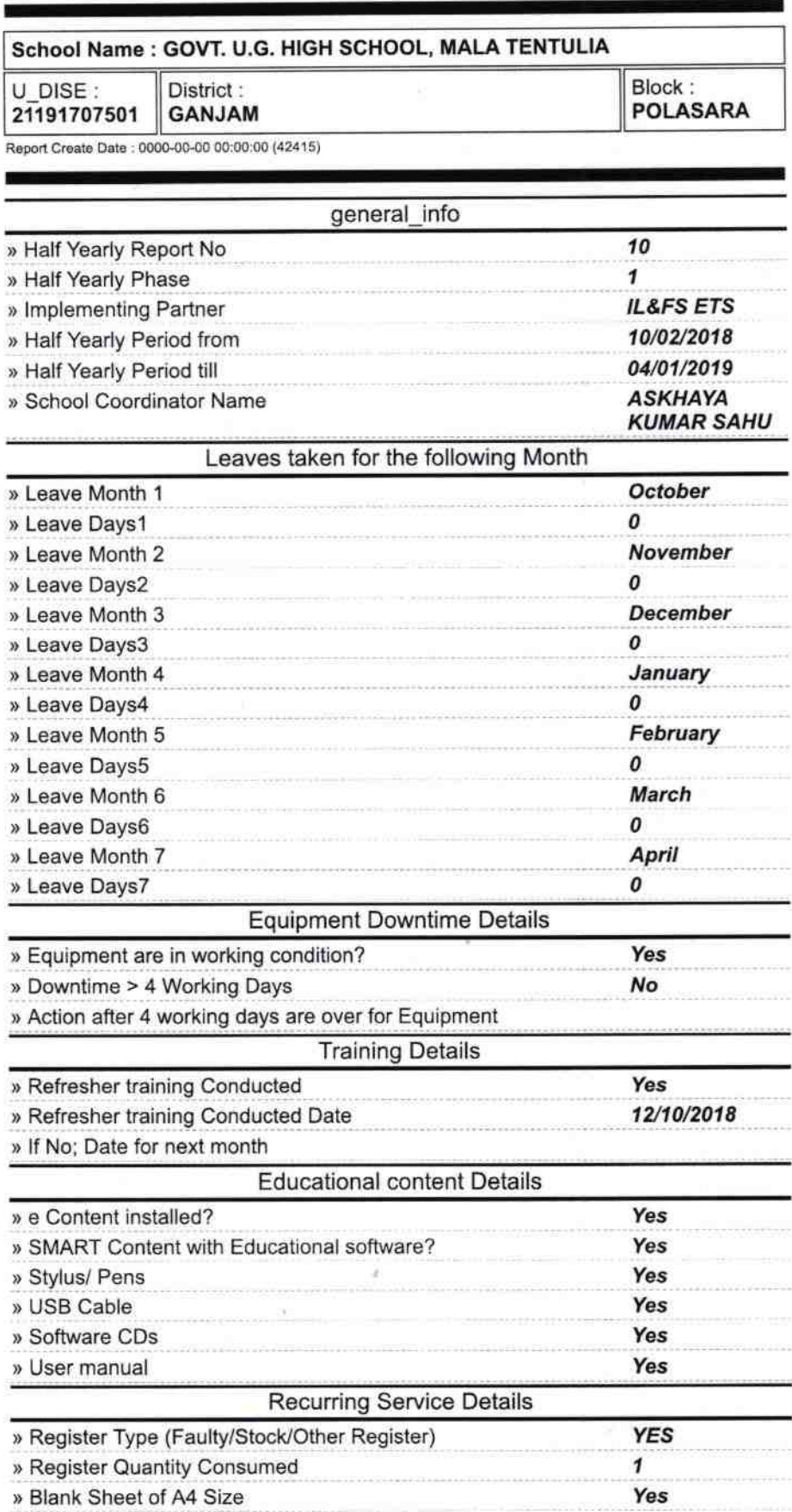

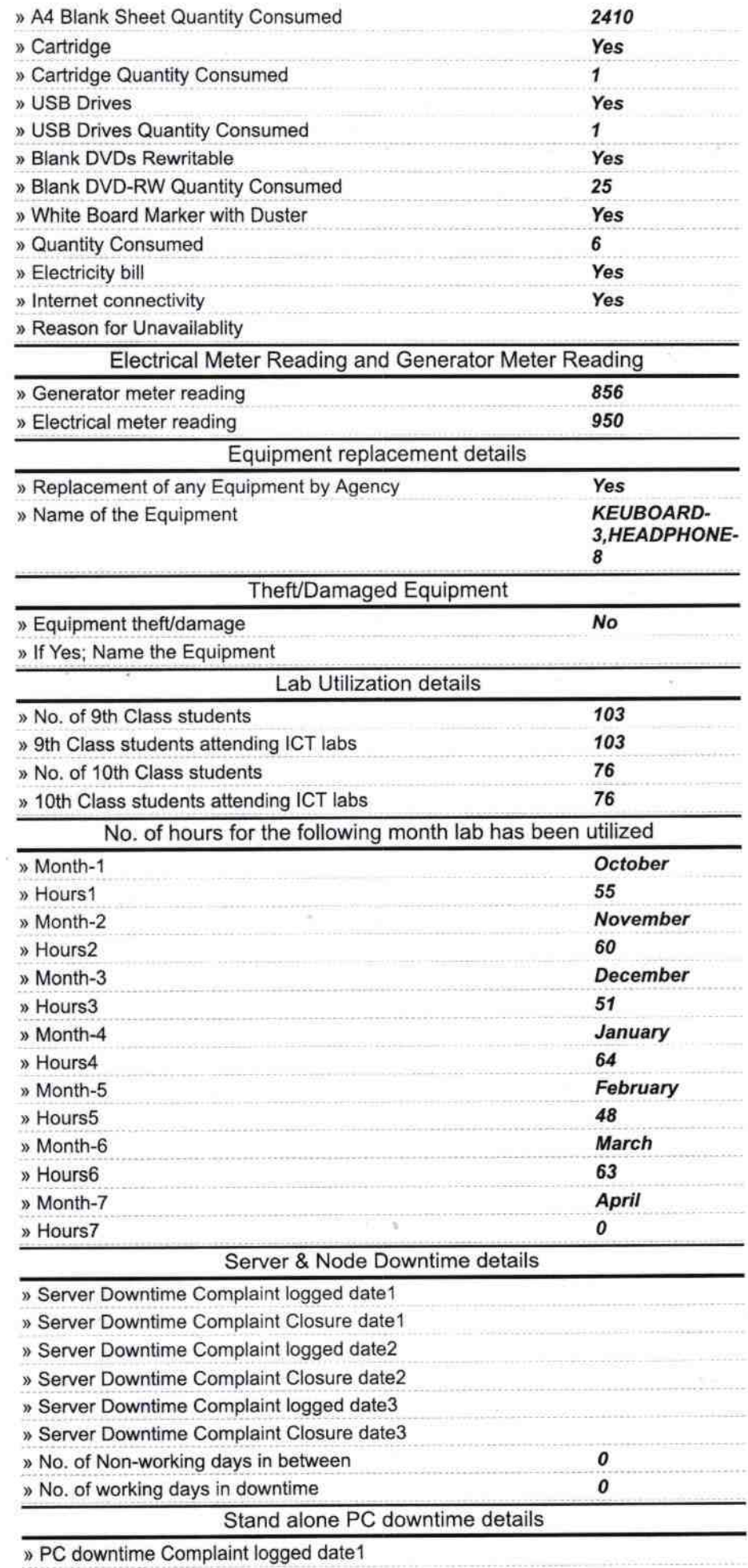

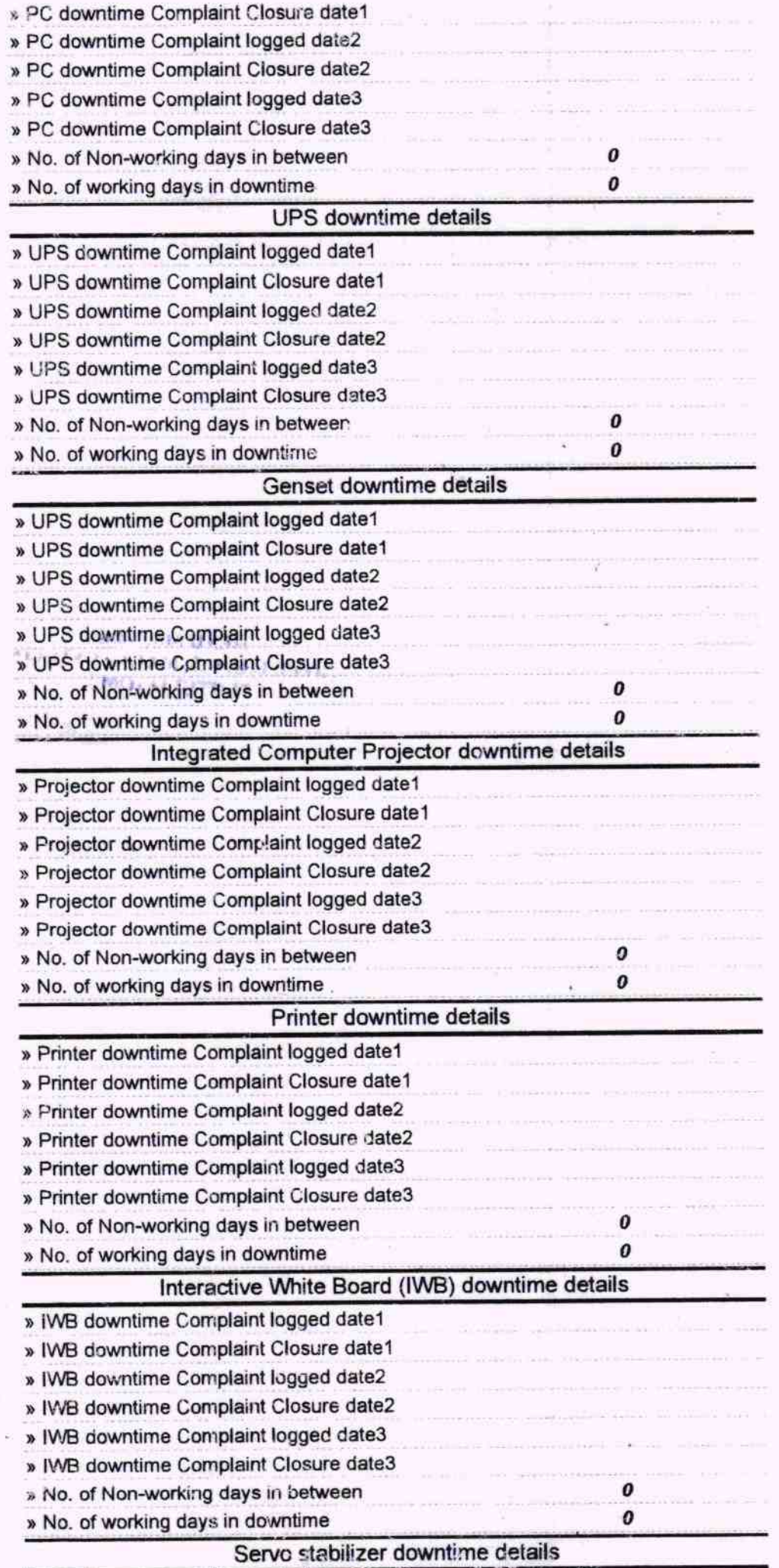

 $\epsilon$ 

ie.

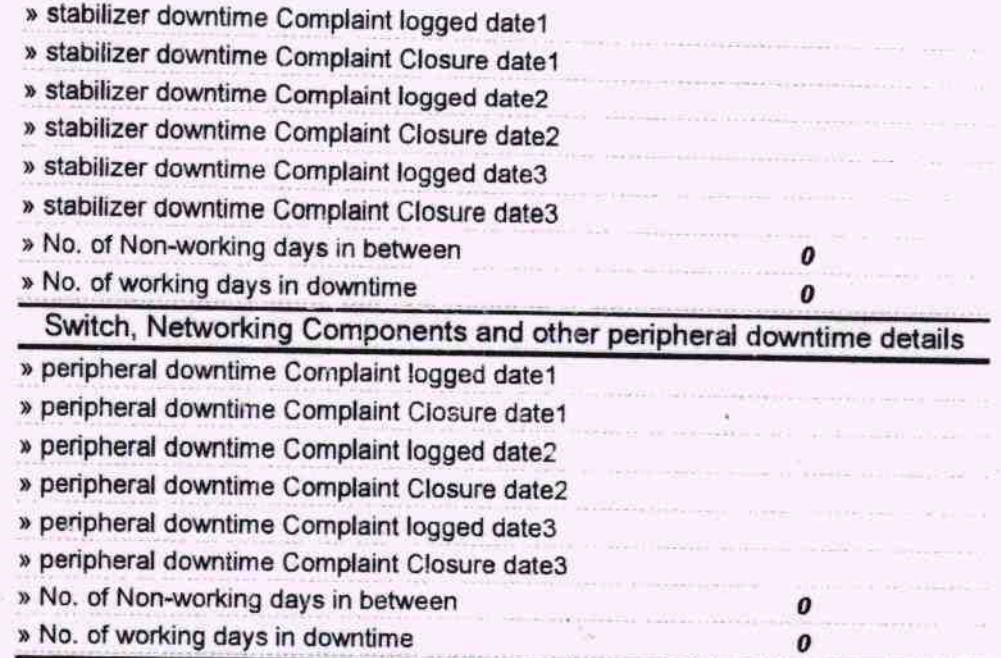

## HEAD MASTER<br>GOVE U.G. H.S. MALA TENTULIA<br>Signature of Head Master/Mistress with Seal